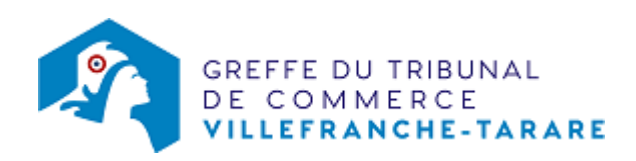

## SAS - FERMETURE D'UN ÉTABLISSEMENT SECONDAIRE

L'établissement secondaire est un établissement distinct situé dans un ressort autre que celui du siège social ou de l'établissement principal.

Sa fermeture entraîne une inscription modificative au registre du commerce et des sociétés ( RCS) du lieu de sa situation. Lorsque l'établissement fermé constitue le seul établissement du ressort, la formalité correspondante entraîne une notification au greffe compétent au titre du siège social.

Le dossier complet permettant de modifier une inscription au registre du commerce et des sociétés peut être déposé sur le site<https://www.infogreffe.fr/formalites/modifier-une-entreprise>

## Pièces justificatives à joindre au dossier

[un pouvoir](https://www.greffe-tc-villefranche-tarare.fr/uploads/paris/RCS/docs%20word/modele_pouvoir.doc) du représentant légal, s'il n'effecte pas lui-même la formalité

## Coût

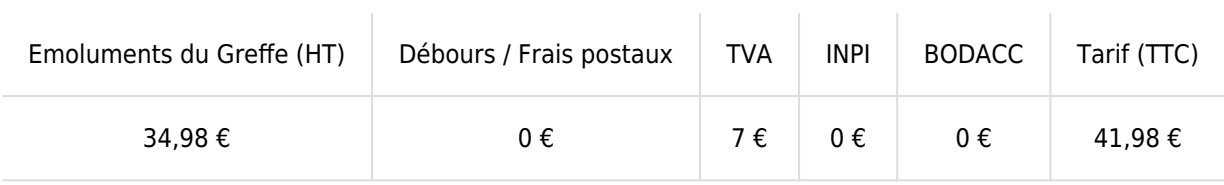